#### **Effective Programming Practices for Economists**

# **Basic Python**

#### **Defining Functions**

Janoś Gabler and Hans-Martin von Gaudecker

### **Contents**

- Anatomy of functions
- Examples of functions
- Why functions are important!

### **Example: CRRA Utility function**

$$
u(c,\gamma)=\frac{c^{(1-\gamma)}}{1-\gamma}
$$

## **Anatomy of Python functions**

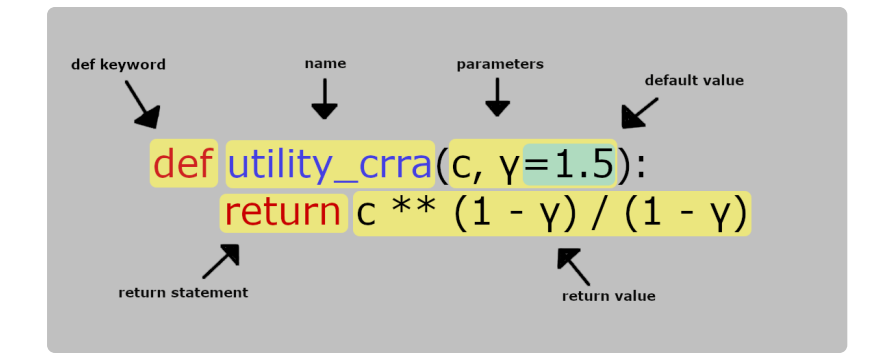

- Start with the rdefrikeyword
- Name is lowercase\_with\_underscores
- There can be one or several  $\mathbf{r}$ parameters (a.k.a. arguments)
- You can assign default values for arguments
- Function body is indented by 4 spaces  $\mathcal{L}$ and can have one or several lines
- Inside the body you can do everything you have seen so far!

## **Example: CRRA Utility function**

```
>>> def utility_crra(c, γ=1.5):
... return c ** (1 - y) / (1 - y)>>> utility_crra(1.0)
-2.0\Rightarrow utility_crra(c=1.0, y=1.5)
-2.0
```

```
\gg utility_crra(c=1.0, γ=0.0)
1.0
```
- $\blacksquare$  Function calls work with positional and keyword arguments
- Pass keyword arguments for any function with more than one argument!

# **Defining functions like a pro is the most important skill to become a good**

# **Python programmer!**